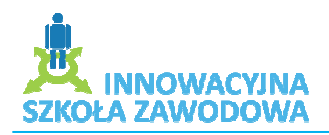

### Scenariusz zajęć w projekcie "Innowacyjna Szkoła Zawodowa"

#### **Opracował:** Jarosław Ośródka

**Klasa:** III i I Technikum Mechatronicze **Szkoła:** Zespół Szkół Ponadgimnazjalnych Nr 1 w Praszce

# **Temat: Programowanie sterownika LOGO! SIEMENS.**

*Cele dydaktyczne i wychowawcze zajęć:* 

#### **1. Poznawcze:**

- Zapoznanie uczniów z celem stosowania sterowników,
- Przedstawienie podstawowych zasad pracy w grupach,
- Zapoznanie uczniów z środowiskiem LOGO! Softcomfort do programowania sterownika LOGO!,
- Zapoznanie uczniów z podstawowymi funkcjami wykorzystywanymi do programowania sterownika,
- Zapoznanie uczniów z tematyką projektów,
- Projektowanie układów programów w grupach,

### **2. Emocjonalno-motywacyjne:**

- Stymulowanie ciekawości poznawczej,
- Wspieranie w procesie poszerzania samowiedzy,
- Kształtowanie umiejętności pracy w grupie,
- Stymulowanie procesu samooceny,
- Rozwijanie umiejętności pracy w grupie,
- Stymulowanie procesu samooceny,
- Rozwijanie umiejętności,
- Dokonywanie wyboru i podejmowania decyzji.

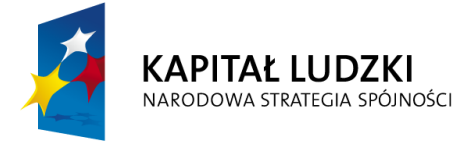

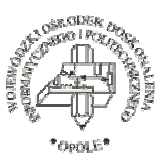

**UNIA EUROPEJSKA EUROPEJSKI FUNDUSZ SPOŁECZNY** 

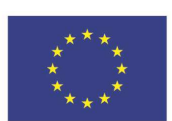

Projekt systemowy nr POKL.09.02.00-16-017/09 pn. **"Innowacyjna szkoła zawodowa"** jest współfinansowany

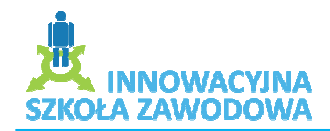

### **3. Działaniowe:**

- Samoocena umiejętności na podstawie ankiety,

- Podzielenie uczniów na grupy,
- Uczenie posługiwania się oprogramowaniem do sterownika LOGO!

- Uczenie w celu podejmowania właściwych wyborów programowania procesów przemysłowych.

## **Tematyka zajęć:**

1. Zapoznanie uczniów z tematyką zajęć, środkami i urządzeniami niezbędnymi w programowaniu sterownika LOGO!.

Forma realizacji – wykład

2. Środowisko LOGO! Softcomfort – zapoznanie z oprogramowaniem.

Forma realizacji – wykład, prezentacja

3. Wybór tematów projektów do realizacji programowania procesu przemysłowego.

Szczegóły o realizacji:

Uczniowie po uzgodnieniu tematów projektów z prowadzącym dokonują podziału na grupy. Prowadzący wyjaśnia jaki powinien być efekt końcowy zaprogramowanego procesu przemysłowego. Wyjaśnia także poszczególne kroki jakie powinny być podejmowane podczas konstruowania programu.

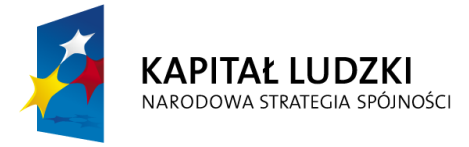

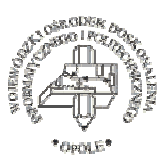

**UNIA EUROPEJSKA EUROPEJSKI** FUNDUSZ SPOŁECZNY

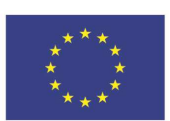

Projekt systemowy nr POKL.09.02.00-16-017/09 pn. **"Innowacyjna szkoła zawodowa"** jest współfinansowany

ze środków Unii Europejskiej w ramach Europejskiego Funduszu Społecznego

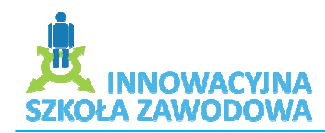

4. Zapoznanie z obsługą sterownika LOGO! Siemens. Szczegóły realizacji:

- Zapoznanie z menu głównym sterownika,

- Przedstawienie sposobu transmisji programu z PC do sterownika,

- Zapoznanie z symulacją uruchomionego programu na modelu sterownika LOGO!.

- 5. Prezentacja projektów
- 6. Podsumowanie projektu

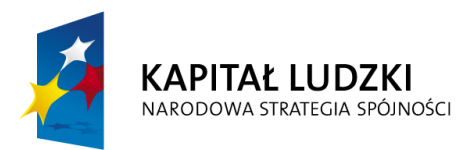

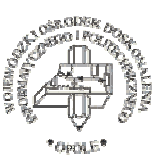

**UNIA EUROPEJSKA EUROPEJSKI FUNDUSZ SPOŁECZNY** 

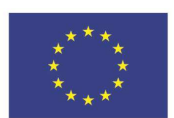

Projekt systemowy nr POKL.09.02.00-16-017/09 pn. "Innowacyjna szkoła zawodowa" jest współfinansowany

ze środków Unii Europejskiej w ramach Europejskiego Funduszu Społecznego